[oxiane-ins](https://oxiane-institut.com)titut.com  [01 55 60](tel:+331 55 60 76 72) 76 72  [formation@o](mailto:formation@oxiane.com)xiane.com

# Subversion

Utiliser et administrer Subversion

Filiè Die v. Ops & Infrast Supout su - fei Diè/roe D:

RÉFÉRENCE DURÉE UL-TW 2 JOURS (14H) 1 /450 ¬ PRIX UNITAIRE HT

### Description

Subversion est un outil de gestion de versions open source destiné à remp fondamentalement I héritage de CVS, en revanche Subversion comble un ce fonctionnalités et pratiques qu il convient de comprendre et maîtriser. Un logicielle : il permet de gérer les versions et évolutions des éléments de c sein d un référentiel unique, partagé par tous les acteurs de la production

### Objectifs pédagogiques

- Utiliser l outil collaboratif Subversion
- Développer une application informatique en équipe
- Administrer, configurer l outil collaboratif Subversion

### Public cible

- administrateurs
- architectes
- ingenieurs

### Pré-requis

Aucun

# Programme de la formation

Introduction

OXiane Institut

98 avenue du général Leclerc 92100 Boulogne-Billancourt

RCS Nanterre 430 112 250 000 21 / Cod Organisme de formation  $N^{\circ}$  11 92 16 52

 [oxiane-ins](https://oxiane-institut.com)titut.com  [01 55 60](tel:+331 55 60 76 72) 76 72  [formation@o](mailto:formation@oxiane.com)xiane.com

- La gestion de versions de projets informatiques
- Gestion de versions : les exigences

#### Les concepts

- Référentiel et copie de travail
- Checkout et Commit
- Révision
- Update
- Conflit
- Les problèmes du partage de fichier

#### Subversion

- Les fonctionnalités
- Les choix d architecture
- Fonctionnement général
- Organisation des fichiers
- Etats possibles d un fichier

#### Installation

- Installation du serveur
- Création du référentiel
- Installation du client

### Utilisation

- Les commandes de base : help, checkout, add, status, update, commit,
- · Les commandes du système de fichiers : import, delete, mkdir, move, d
- La spécification des révisions
- Les commandes d historique : diff, log, blame, &
- La gestion des conflits : revert, resolve, resolved, &
- La gestion des patchs : diff, patch, &

#### Les branches de développement

- Principe général
- Travailler sur une branche : switch, relocate, info, &
- Les tags

Organisation du dépôt

#### OXiane Institut

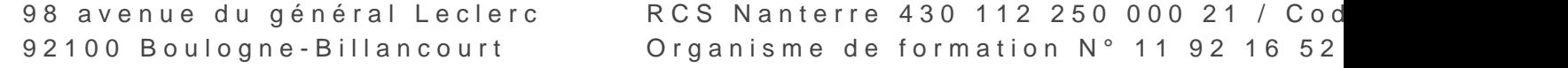

 [oxiane-ins](https://oxiane-institut.com)titut.com  [01 55 60](tel:+331 55 60 76 72) 76 72  [formation@o](mailto:formation@oxiane.com)xiane.com

- Organisations conventionnelles : trunk-branches-tags
- Dépôt mono-projet
- Dépôt multi-projets
- Travailler avec les branches : merge

Installation d un serveur Subversion

- Architecture, choix d installation
- Installation locale
- Intégration au serveur Apache

Administration du serveur

- Modèle Réseau
- Organisation des Référentiels
- Les choix d architecture
- Le cache dédié aux clients
- Personnalisation d un serveur svnserve
- Gestion des authentifications et des autorisations
- Utilisation du serveur HTTP Apache
- Configuration d Apache
- Les options d authentification et d autorisation
- Gestion des accès au système: lecture seule, lecture/écriture
- Gestion des droits au système: administration des utilisateurs
- Les URLs employées dans les différents protocoles

Les propriétés

- Définition
- Commandes
- Propriétés prédéfinies

Les actions préc-oentmpbst-

- Concept
- Liste des hooks
- Exemples

Les verrous

Les commandes de verrous

OXiane Institut

98 avenue du général Leclerc 92100 Boulogne-Billancourt

RCS Nanterre 430 112 250 000 21 / Cod Organisme de formation  $N^{\circ}$  11 92 16 52

 [oxiane-ins](https://oxiane-institut.com)titut.com  [01 55 60](tel:+331 55 60 76 72) 76 72  [formation@o](mailto:formation@oxiane.com)xiane.com

Organisations avec les verrous

Administration de Référentiel

- Sauvegarde
- Réplication
- Réplication Maître Esclave
- Packing
- Déplacement de Référentiel
- Les dumps
- Filtrage des dumps
- Quelques Commandes

Conclusion

## Qualité

Cette formation est accessible aux personnes en situation de handicap, no complémentaires.

Programme m3s1 à oj boubrre 2023

OXiane Institut

98 avenue du général Leclerc 92100 Boulogne-Billancourt

RCS Nanterre 430 112 250 000 21 / Cod Organisme de formation  $N^{\circ}$  11 92 16 52